JLPK (Japanese Language Program at Kawauchi) 2023年10月2日(月)

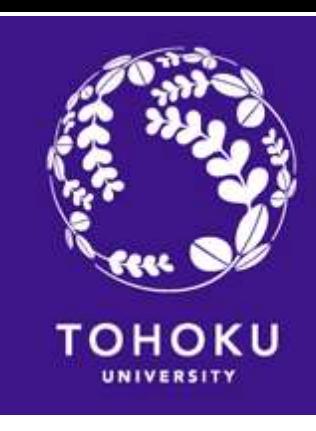

# JLPK日本語オリエンテーション Japanese Class Orientation for JYPE/COLABS Students

#### Can you read the following *Hiragana* and *Katakana*?

- •とうほくだいがく
- •かわうちキャンパス

If not, we strongly recommend you learn them on your own **BEFORE** the course starts.

Useful Links for Learning *Hiragana* and *Katakana*

- [MARUGOTO Plus](https://a1.marugotoweb.jp/en/hiragana.php)
- [Japanese Language Section](http://www.he.tohoku.ac.jp/SJLE/kana/), Tohoku University

# JLPK Registration Flow

0) TAKE the Placement test

1) FIND Japanese classes for you

2) JOIN the Google Classroom and attend the class sessions

3) REGISTER for the classes using JLPK Academic affairs system

# 1) FIND Japanese classes for you

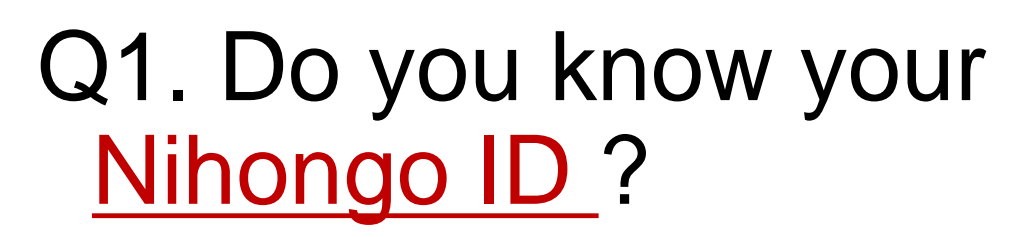

→See your "Certificate of Ability in Japanese".

```
Your Nihongo ID for this 
semester should be 
\degreeJ23B1--
Fall semester
           JYPE/COLABS 
               program
```
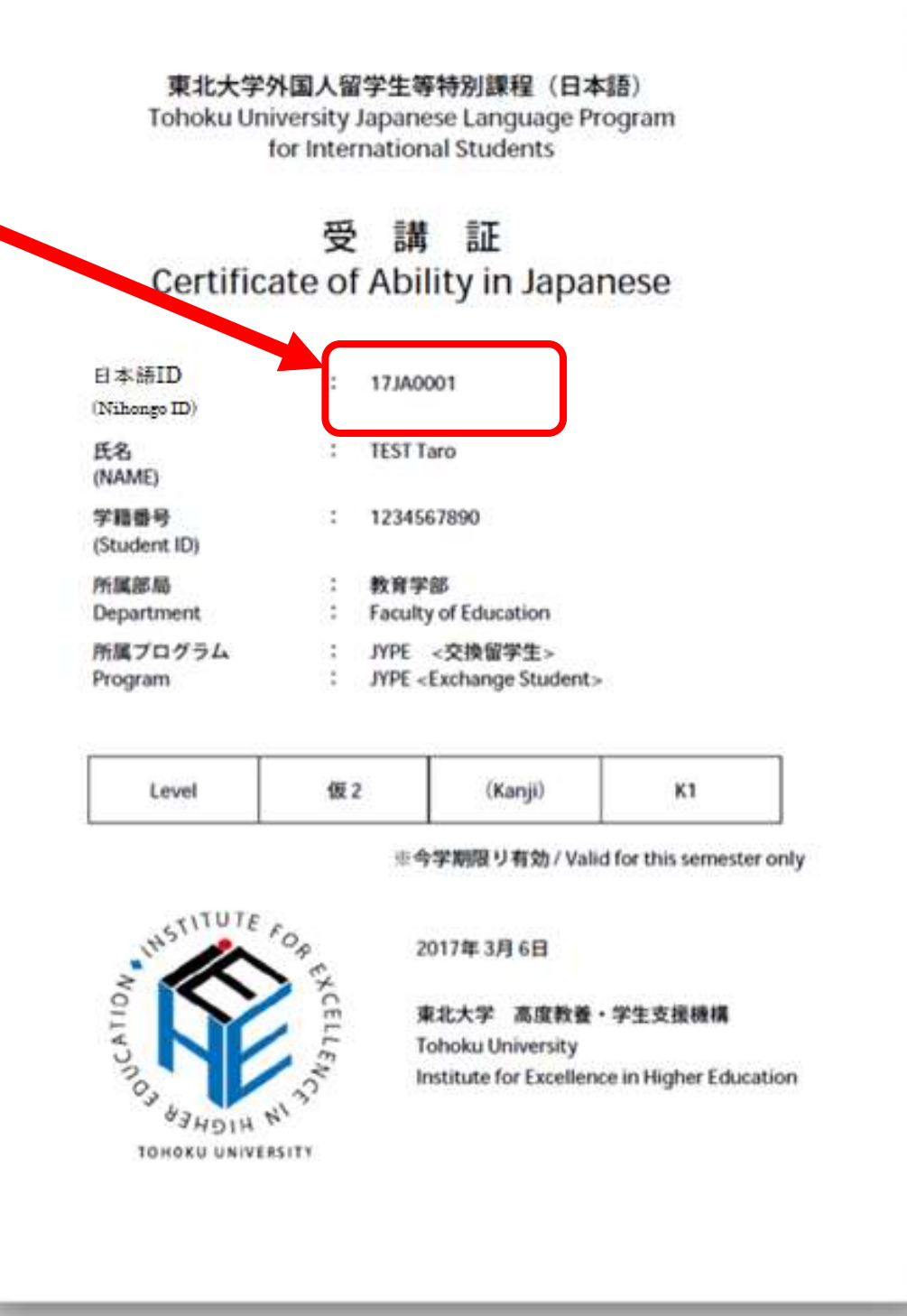

# 1) FIND Japanese classes for you

Q2. Do you know the **JLP course code** for you?

→See the "Class List for Japanese Language Program" sent by Student Exchange Division (留学生 課) via email on Sept. 29.

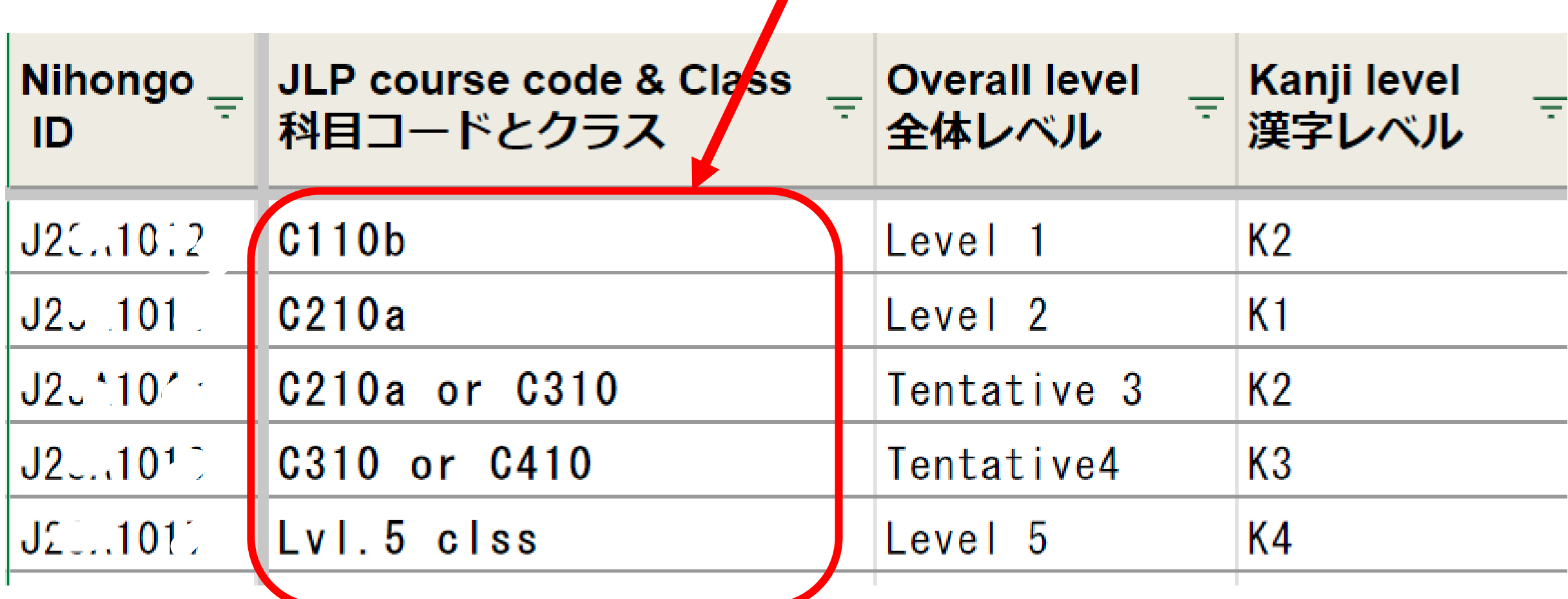

## 1) FIND Japanese classes for you

Q2. Do you know the JLP course code for you?  $\sqrt{2}$ OIX), Criouse entre your tentative lever OR one level below If your level is judged to be "Tentative (仮)," choose either your tentative level

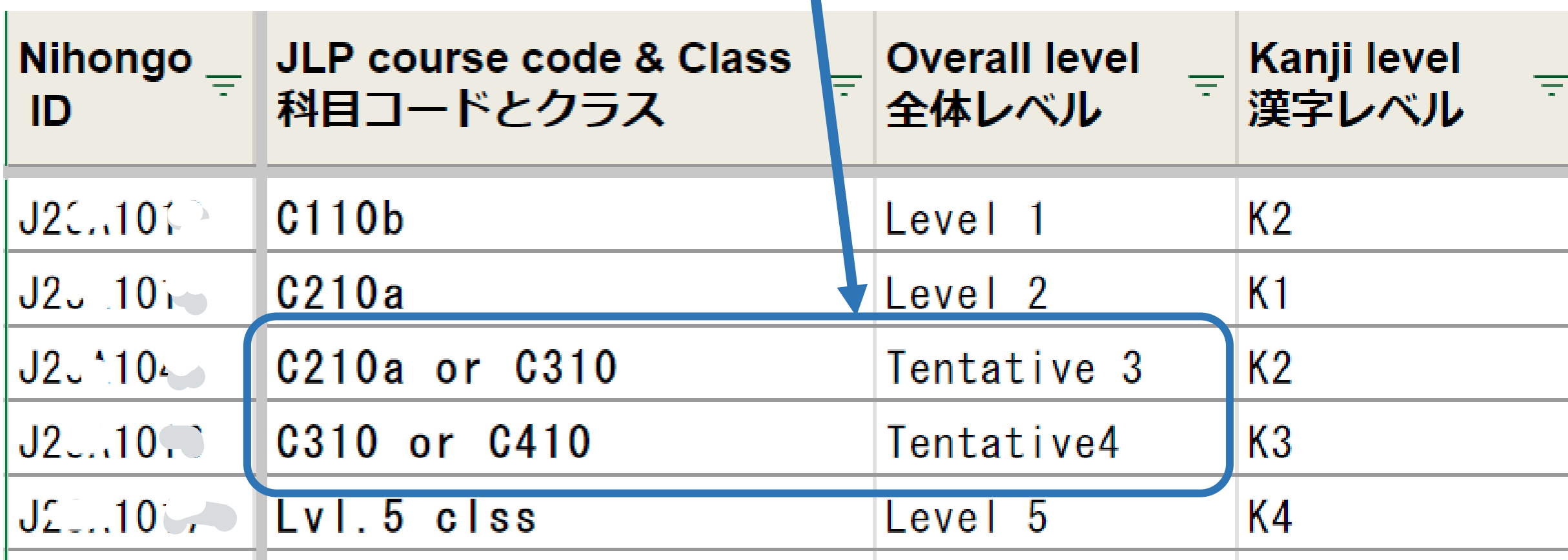

#### JLPK Credit Subjects for JYPE/COLABS students

4

[Level 1 / 2]

Level 1

Level 2

Level

https://www.insc.tohoku.ac.jp/english/wp-content/uploads/2023/09/Credit-Subjects-for-JYPE-and-COLABS-students\_2023F-0901.pdf

 $C<sub>210</sub>$ 

Tohoku University Japanese Language Program at Kawauchi (JLPK) Credit Subjects for JYPE and COLABS students

Beginning Comprehensive Japanese

Basic Comprehensive Japanese

Subject

(Second/Fall Term: Academic Year 2023) 2023.09.01 **JLP** course **JLP** course **Credits Credits** Alternative Subject\* code code 4 eginning Comprehensive Japanese C100/C120 C110 4

asic Comprehensive Jananese

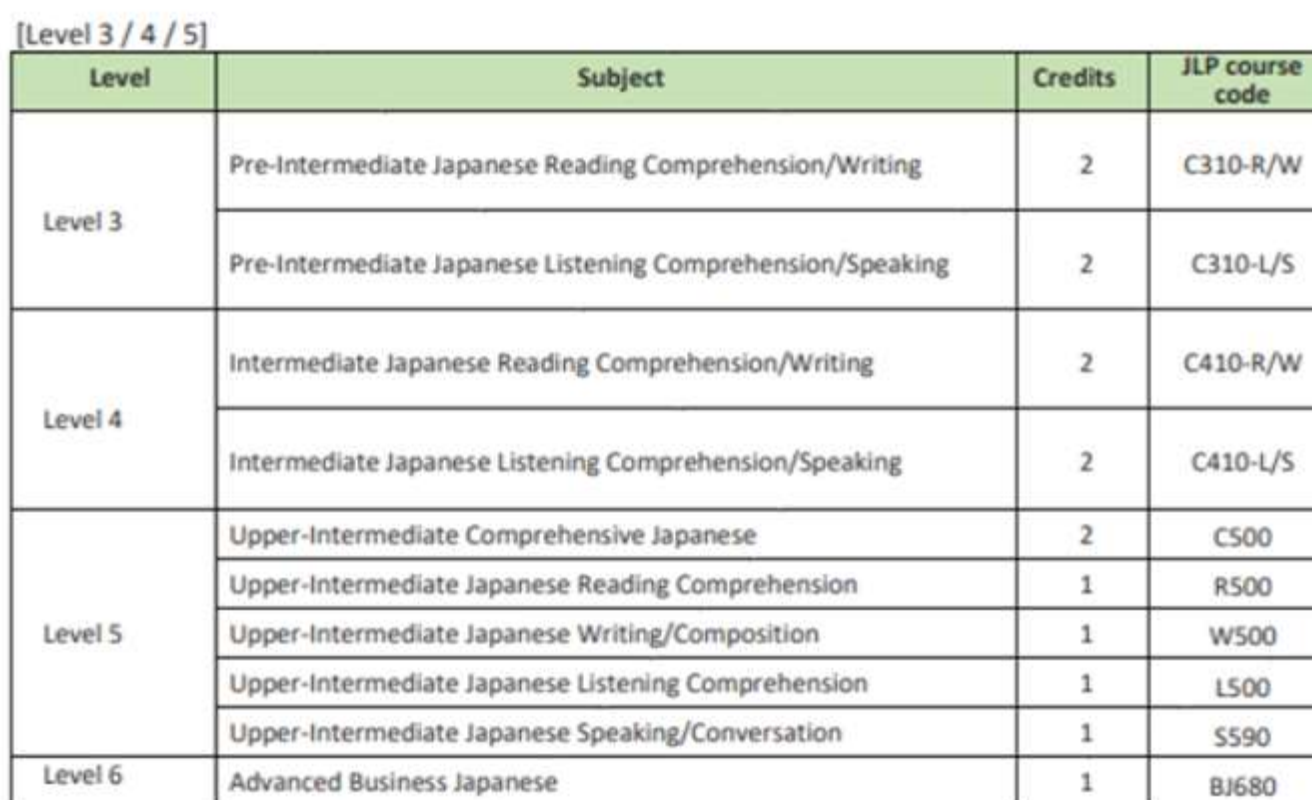

You can earn **UP TO 4 credits** from Japanese classes in a semester toward the completion of the JYPE/COLABS program.

forest the way

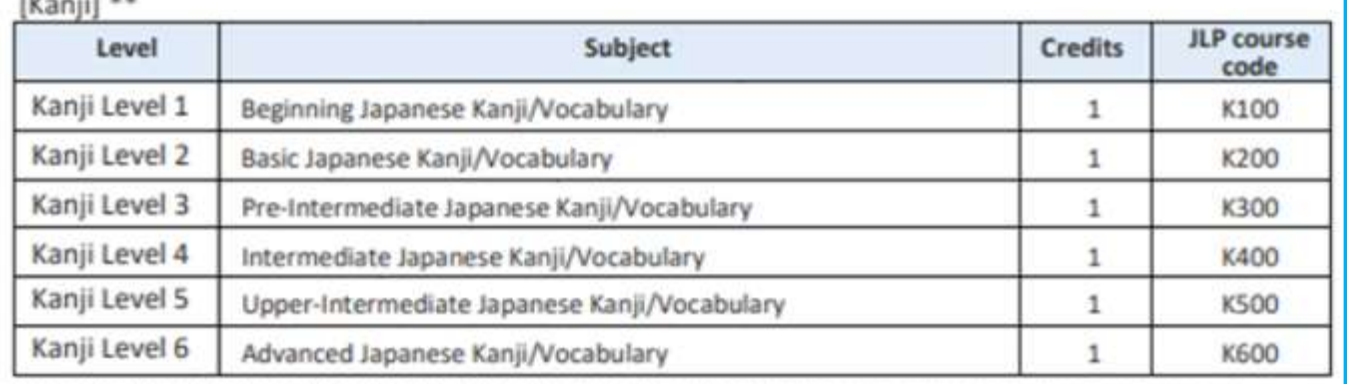

\*Alternative Subjects can be taken only if the credit subjects (C110/C210/C310/C410) conflict with any other courses you will register for.

\*\* If you would like to take a Kanji class, choose just one at your designated level, or one level below or above that level. (e.g., If your level is "K2," select one class at level K1, K2, or K3.) However, if the instructor does not give permission, you cannot take the class.

Note for all levels

Up to FOUR credits at maximum can be earned in each semester.

1 credit equals 45 hours of study including preparation and review.

If you have any questions about the Japanese Language Program, please contact Prof. SUGAYA at natsue sugaya e1\*tohoku.ac.jp. (Replace \* with @) Write your email with your name, program name, level, Nihongo ID and code(s) of the JLP course(s) you would like to register for.

 $C200/C220$ 

#### JLPK Credit Subject for JYPE/COLABS students

https://www.insc.tohoku.ac.jp/english/wp-content/uploads/2023/09/Credit-Subjects-for-JYPE-and-COLABS-students\_2023F-0901.pdf

#### Tohoku University Japanese Language Program at Kawauchi (JLPK)

(Second/Fall Term: Academic Year 2023)

2023.09.01

Credit Subjects for JYPE and COLABS students

[Level  $1/2$ ]

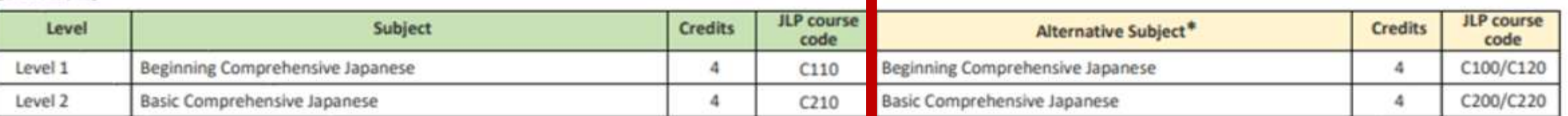

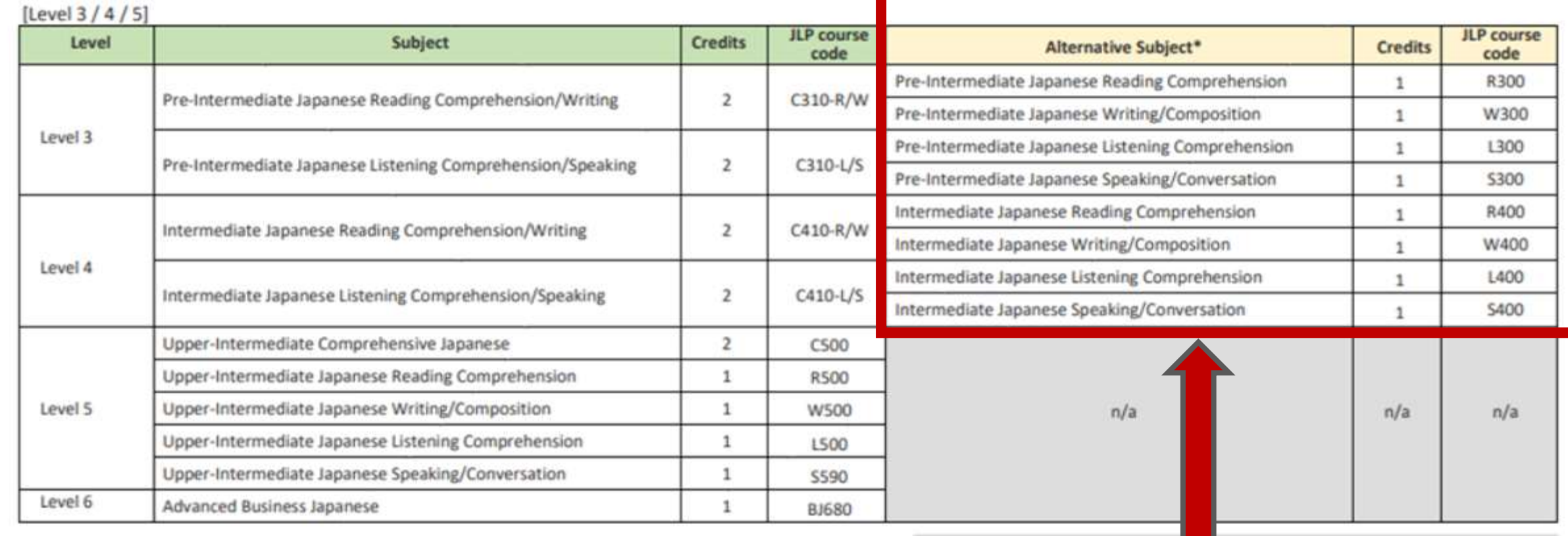

\*Alternative Subjects can be taken only if the credit subjects (C110/ C210/ C310/ C410) conflict with any other courses you register for. dit subjects

urses you will register for.

t one at your designated your level is "K2," select one or does not give permission,

ach semester. ion and review.

If you have any questions about the Japanese Language Program, please contact Prof. SUGAYA at natsue sugaya.e1\*tohoku.ac.jp. (Replace \* with @) Write your email with your name, program name, level, Nihongo ID and code(s) of the JLP course(s) you would like to register for.

#### JLPK Credit Subject for JYPE/COLABS students

https://www.insc.tohoku.ac.jp/english/wp-content/uploads/2023/09/Credit-Subjects-for-JYPE-and-COLABS-students\_2023F-0901.pdf

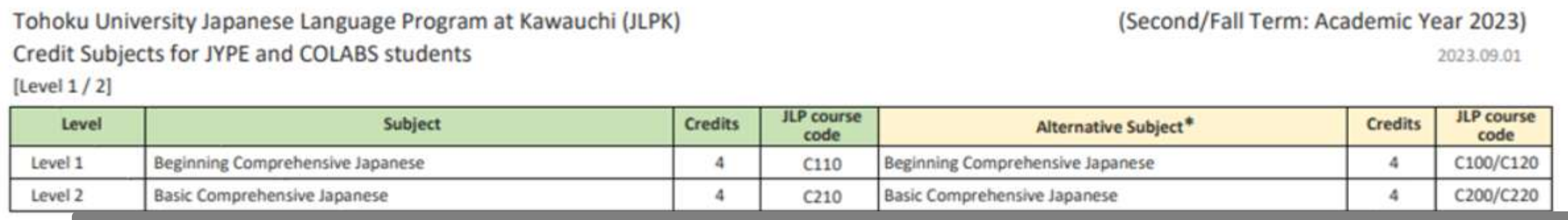

\*\*If you would like to take a Kanji class, please select one class at your designated level, or within one level Level above or below. (e.g., If your level is "K2," select one class at level K1, K2, or K3.) However, if the Level instructor does not give you the permission, you cannot take the class.Level

![](_page_8_Picture_47.jpeg)

If you have any questions about the Japanese Language Program, please contact Prof. SUGAYA at natsue sugaya e1\*tohoku.ac.jp. (Replace \* with @) Write your email with your name, program name, level, Nihongo ID and code(s) of the JLP course(s) you would like to register for.

#### Q3. Where can we find the Timetable of the classes?

→ See pp.10-15 of JLPK [Guide](http://www.he.tohoku.ac.jp/SJLE/JLPK/guide-e.pdf)

![](_page_9_Picture_54.jpeg)

#### Q4. When do the classes begin and end?

→ See pp.17-19 of <u>JLPK [Guide](http://www.he.tohoku.ac.jp/SJLE/JLPK/guide-e.pdf)</u>

![](_page_10_Picture_23.jpeg)

12

#### Q5. Where can we learn about class goals, contents, and evaluation method?

→ See the syllabus: <http://www.he.tohoku.ac.jp/SJLE/syllabi/>

![](_page_11_Picture_24.jpeg)

日本語教育プログラムのシラバスのページ

(Last updated on [i', 2023/2023年) 日更新版)

![](_page_11_Picture_25.jpeg)

## 2) JOIN the Google Classroom and attend the class sessions

- •Find "Google Classroom codes" for the classes of your choice at:
	- <http://www.he.tohoku.ac.jp/SJLE/JLPK/classroomcode.pdf>
- Then, join the Classroom.

\*Both online and in-person classes for JLPK use Google Classroom.

#### Attend the class sessions

- Follow the teacher's instructions in Google Classroom to participate in the class sessions.
- Class sizes are limited. Students will be accepted on a firstcome basis.
- \*The following classes preferentially accept JYPE/COLABS students.

C1**10**a, C1**10**b, C1**10**c, C2**10**a, C2**10**b, C3**10**-R/W, C3**10**-L/S, C4**10**-R/W, C4**10**-L/S

• If you decide not to take the class, please contact the teacher immediately and withdraw from Google Classroom.

## 3) REGISTER for the classes using JLPK Academic affairs system

#### Class Registration Period: Oct. 10 (Thu.) – Oct. 23 (Mon.)

\*You can only register for classes for which you have received instructor approval.

#### • Log in to the academic affairs system and register your classes.

<https://jlpk.bureau.tohoku.ac.jp/student/login.php>

(URL must be accessed by campus wi-fi or campus VPN service)

![](_page_14_Picture_45.jpeg)

#### Read JLPK Guide carefully. <http://www.he.tohoku.ac.jp/SJLE/JLPK/guide-e.pdf>

**(fail)**.

**Limit 15** 

UH 8

Land 26

- 2. Notes on Attending Class (pp.4-5)
	- 2. Notes on Attending Class
	- 1. On such to register for ciscoen. If you do not, you will not be sole to take of CITICA SPE
	- 2. You cannot register for classes after the deadline (May BiMon.)). 0 The deadine to register for diasses taught in the latter half of the termit
	- 3. Students enrolled at universities in and around Sendai are eligible to take international students are not eligible to atland classes.
		- 0 Those enrolled in universities other than Tohoko University are eligible Level 2 or higher.
	- 5. Please purchase your tertbooks at the bookstore in the Kowauchi Camp. BE1 in the Kawauchi Campus Map). Using copied textbooks (paper phot downloaded than the internet in class is forbidden. Students using sectival to attend class. Making illegal copies of copyrighted materials is forbidden (
	- 6. Class sizes are limited. Students will be accepted on a fina-come basis, a like all your first-thicke classes.

informive Learning Closses up to Pre-informediate (excluding write MSO50 C400, C410, C420, M430, H450, LJ400, C200, C240, C220, . CCA30, FTA30, LCA30, BCA30, OPI30, DUA00, PC530, JC530, JL500, JM500, ML500, FM520, PW500, HS500, GC680, K5680 MH000, AO000, MH000 **K100 C320 C420 BL485 Citizen** 

- 7. If you must be absent from class, inform the instructor directly or via a classmate. If you do not attend at least two three of the total europer of classes, you will reserve a "ET" (tal)
- E. Fallure to folious the above rules may result in ioxing eligibility to attend classes in this program.
- ・If you must be absent from class, inform the instructor directly or via a classmate.
- ・If you do not attend at least two-
- thirds of the total number of

classes, you will receive a **"D"** 

#### Read JLPK Guide carefully.

<http://www.he.tohoku.ac.jp/SJLE/JLPK/guide-e.pdf>

- 5. Grading and Progression System (pp.7-8)
- 6. Eligibility for Classes (pp.8-9), etc.

![](_page_16_Picture_121.jpeg)

- 0. Eligibility for Classes
- Choose that can be taken or each level are as follows:
- $+$  Emathorization Tenters, increases productions that increases to the anti-industrial acces is a rive are tayer of extends "you may replace for sum Level 4 and Level 3 element at the sand line.)
- @ Those 2198, COLARS, or PLA student who are judged to be "festative" 2, 3, or 8 even have to dealer whather to arrest in choose 6/5/400 in your terrorium leusi CP, and leuk listing. You cannot supplies for classes such at your termine love and one level below at the same first during year. If you are "un-of-4 (Initiative)," you had choose a hether to register for Level 3 checkes or Level 4 chooses). Those JIPE, COLLES, or PLA student who are judged to be "fertisher" first it level may enroll in classes in your terestive level and those one level before emultaneously (for example, if you are "Level E dentitive), you may enrot in called 5-disease and Lover 6 classes simultaneously).

|   | Laurante |   |                                                                              | concess.    | <b>BURNIE</b>   | <b>TRUPE</b>    | <b>SHELL</b> | 27.8               | <b>SIZE</b>     | distribution.                                                                                                    |
|---|----------|---|------------------------------------------------------------------------------|-------------|-----------------|-----------------|--------------|--------------------|-----------------|----------------------------------------------------------------------------------------------------|
| ٠ | ł        |   | <b>CASE Crabat</b><br><b>CX36 K</b><br><b>PE 40</b><br>92500                 |             |                 | <b>E</b> Hissey |              | 3352.47            | <b>ALCOHOL:</b> | ALWAY LIVES                                                                                                    |
| k | ٠        |   | <b>COST -COSTAL</b><br>EVER CURVA<br>25 deg                                  |             |                 | P2556           |              | AUTOR.<br>Actuare? |                 | <b>KSIOD AARDS CLIRIS</b>                                                                                                    |
| × |          |   | <b>CALL</b><br>0315420<br><b>CONSIDERS</b><br><b>M66/5</b><br><b>MA AVAL</b> | 1,863       | <b>LEAD</b>     | 東浜系             | di al-       | Auto A             |                 | AUSSIC WANDED LATER                                                                                                    |
| ٠ | š        |   | <b>CALL IN</b><br>清除数位/程<br>CALLATIN                                         | <b>LASS</b> | ਸ਼ਹਨ            | <b>FACE</b>     | <b>AMO</b>   |                    |                 | ASSOC VARIES EAST<br><b>COUR FRONT LOADS</b><br>SCASS SUMPL MARK                                                                             |
| ٠ | ٤<br>٠   | ł | <b>Life A</b>                                                                | 4,640       | <b>Liftakin</b> | <b>AGE</b>      | and and      |                    |                 | AUGUST VALUAL & RICE<br>EDGS FTK6 LOUD<br>SOOS OPER OUNE<br>PCR2D JCR2D JLNX<br>AURUS MAJUS INVEST<br><b>PWRDS ISLNOX WS/NSK</b><br>ALF-AMER |
| ٠ |          |   |                                                                              | <b>LAKO</b> | <b>SEAD</b>     | ,,,,            | <b>STORY</b> |                    |                 | AUSSI WHIS CASS.<br><b>DUNIS FOLK JOICE</b><br>ANE ARIO IS NO.<br>FMILE FABIO CLXXI<br>AVENUEL GATINGS, SCHWIE,<br>M-RIL MORE                |

1. Choose marked with an asterist (\*) are enclosively for that program's students. Couters for close programs cannot tike mose comes

- $2$  Tour second later 2 or more allegees attent scales large, with the second later in a CPS and CPS. Reall and RSSS and a Mini-sep common interfaces with the C Contemporary and CEOC comments of the contemporary was conserved and eng. CA/S and C Soft anticipation of the contemporary and contemporary and
- C.Púlk wirk F. or sh sissues). 3. You shall about every seealer of doos even if the does meets too or more triced
- mach week.
- 4. Follo are a J-PE, COLARS, or PLk divised contraing fluit the previous term, and your ordificate is
- market Userly' (6.g. charts, direry, etc.) you may regime enty for the designment "cliqueness" classics in<br>your enchange program and a harp pass.<br>3. If a two-litter kind appears in the "Other" sexton, the stone is a seniou
- teaming benerars, except for places marked BJ, CL, PD, and N3 hoursalismate and clippiness abuterta.<br>Meet intervalismatics asseming Community experient. They participate in discussions and cooperative projects Is despective intercularat understanding. Special auditing students, non-degree students, underpreciusle<br>students, and graduate students can resear credit by improducing Collegating Company, if they register Brem as Clerend Estudion subjects. For farther detect, inquire with your departments Assolance, Affairs **JEN STATE**
- E. For bary classes, phone exted just one about at your designated level, or any lovel baker or above that linet. Hownvor, if the instrumer items not give permission, you cannot take the disce.

4

**Kana**  $\frac{1}{x+1}$  = 120.6 (50am)

**Azim Author:** 

A28064 ON'Y SER  $+9.09$ 

M2

If you have any questions on taking Japanese classes, feel free to contact

![](_page_17_Picture_1.jpeg)

#### [natsue.sugaya.e1\(a\) tohoku.ac.jp](mailto:natsue.sugaya.e1@tohoku.ac.jp)

SUGAYA Natsue, Ph.D., Prof. Coordinator, JYPE/COLABS Japanese Program Tohoku University